# **Play A Video**

Click on Start Over or Resume Your Video

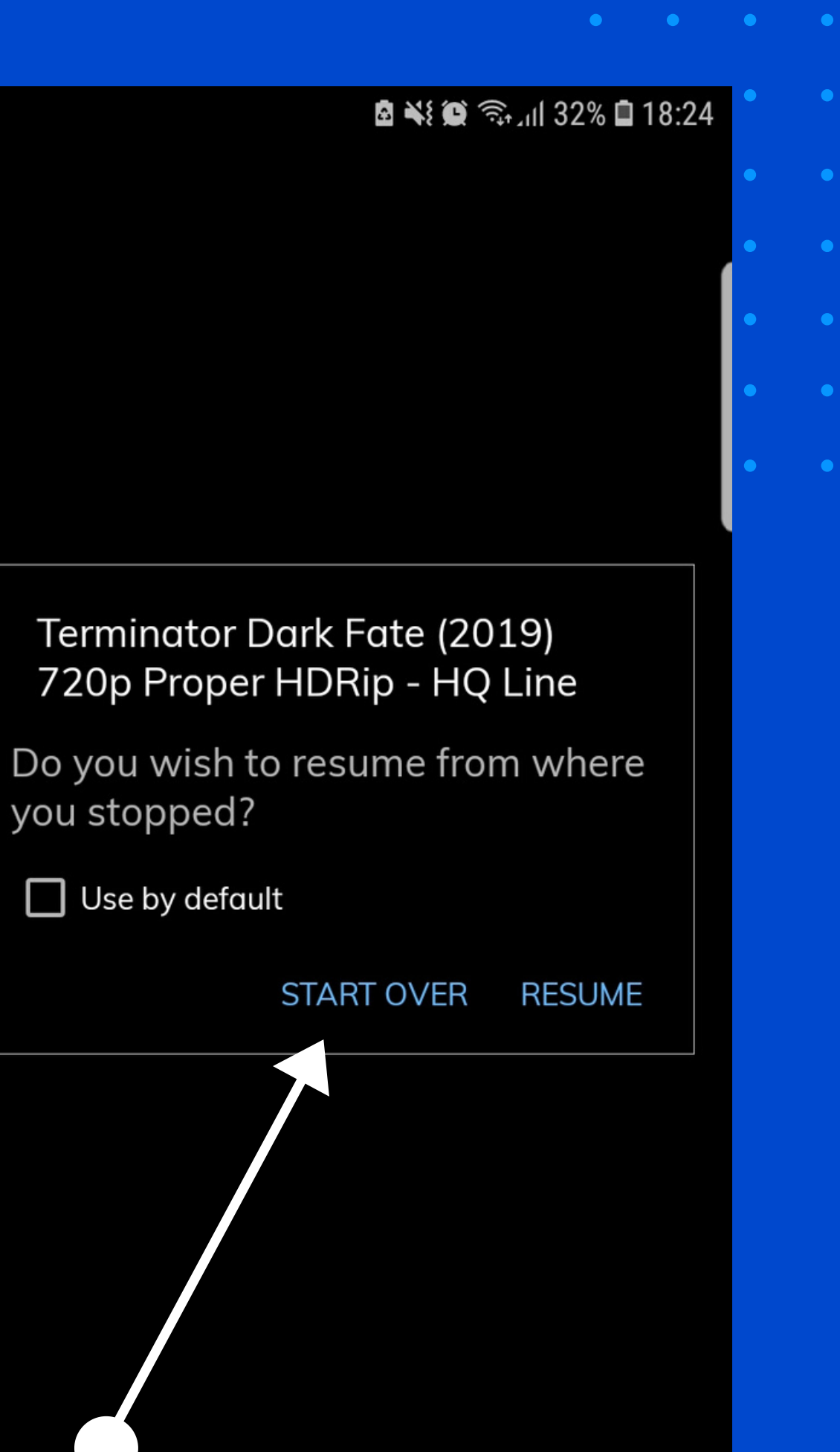

**Contract Contract Contract Contract Contract Industrial Contract Contract Contract** 

# CICK On Bdots

## Terminator Dark Fate (2019) 720p Proper HDRip - HQ Line 00:22 6

 $\mathbf{E}$ 

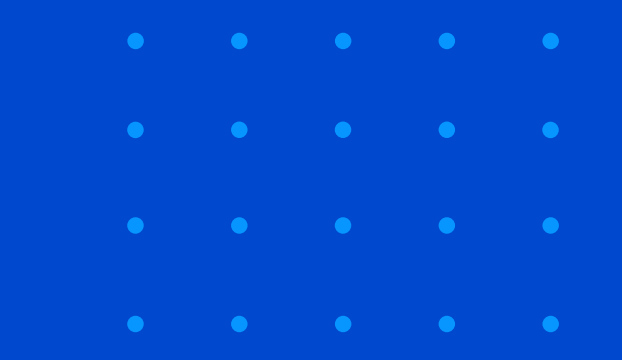

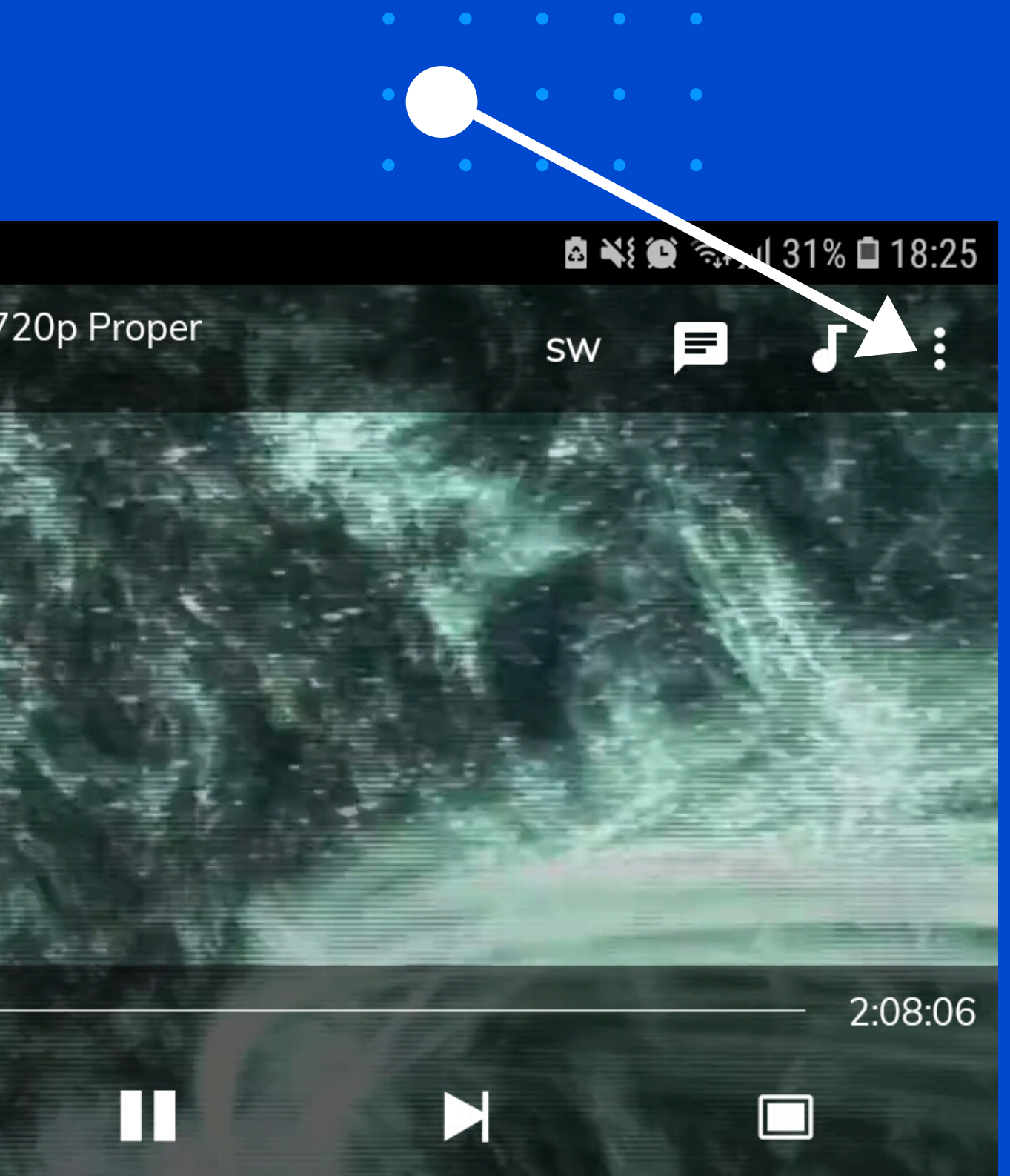

# **Click On Subtitle**

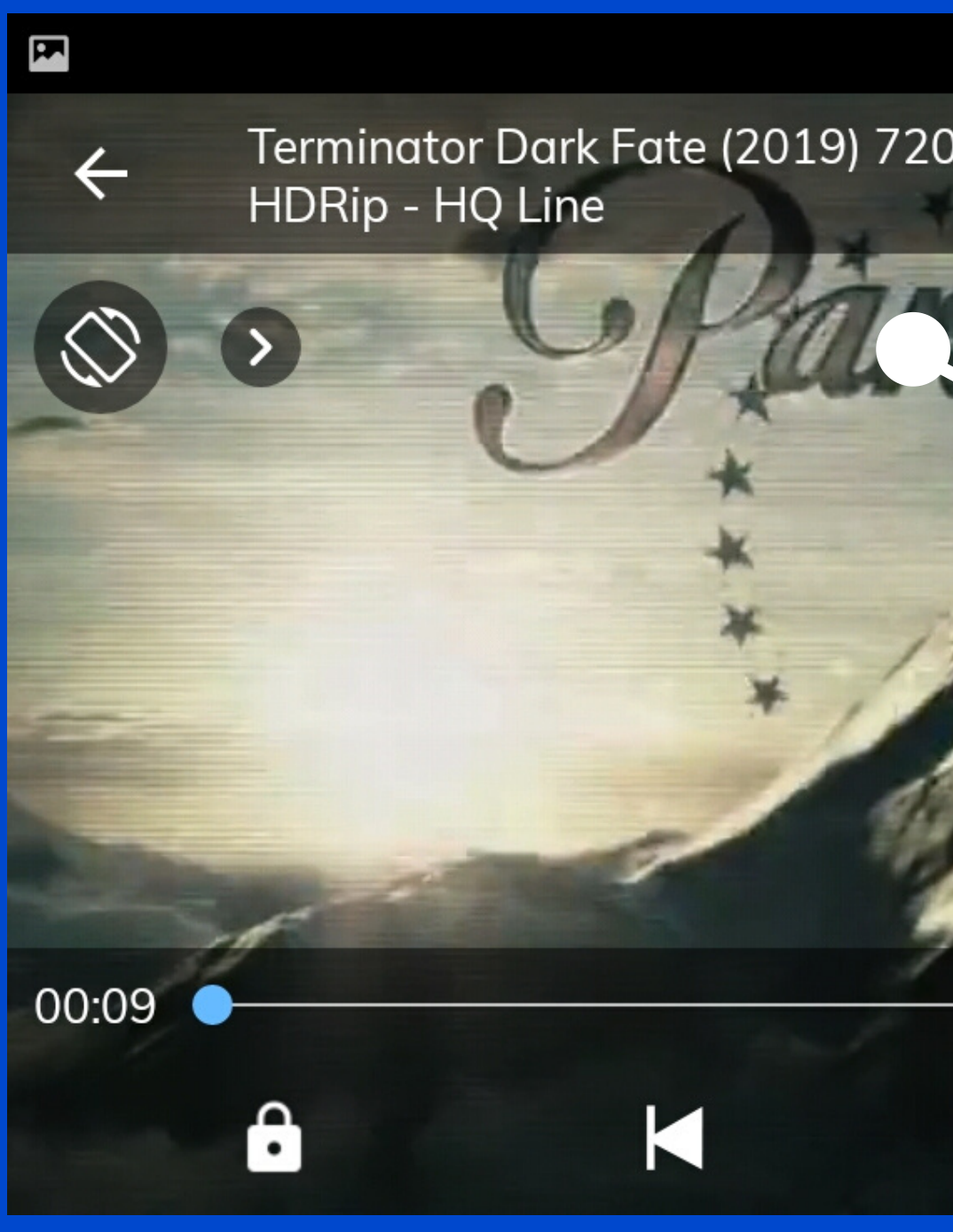

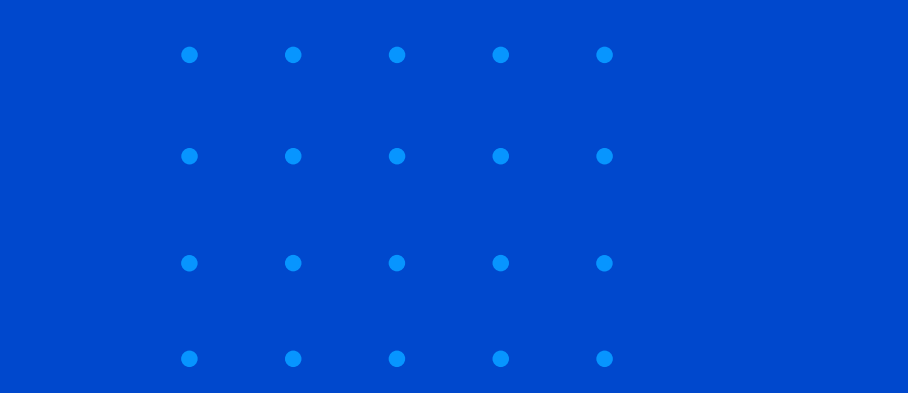

### 图 ※ 3 全山 31% ■ 18:25

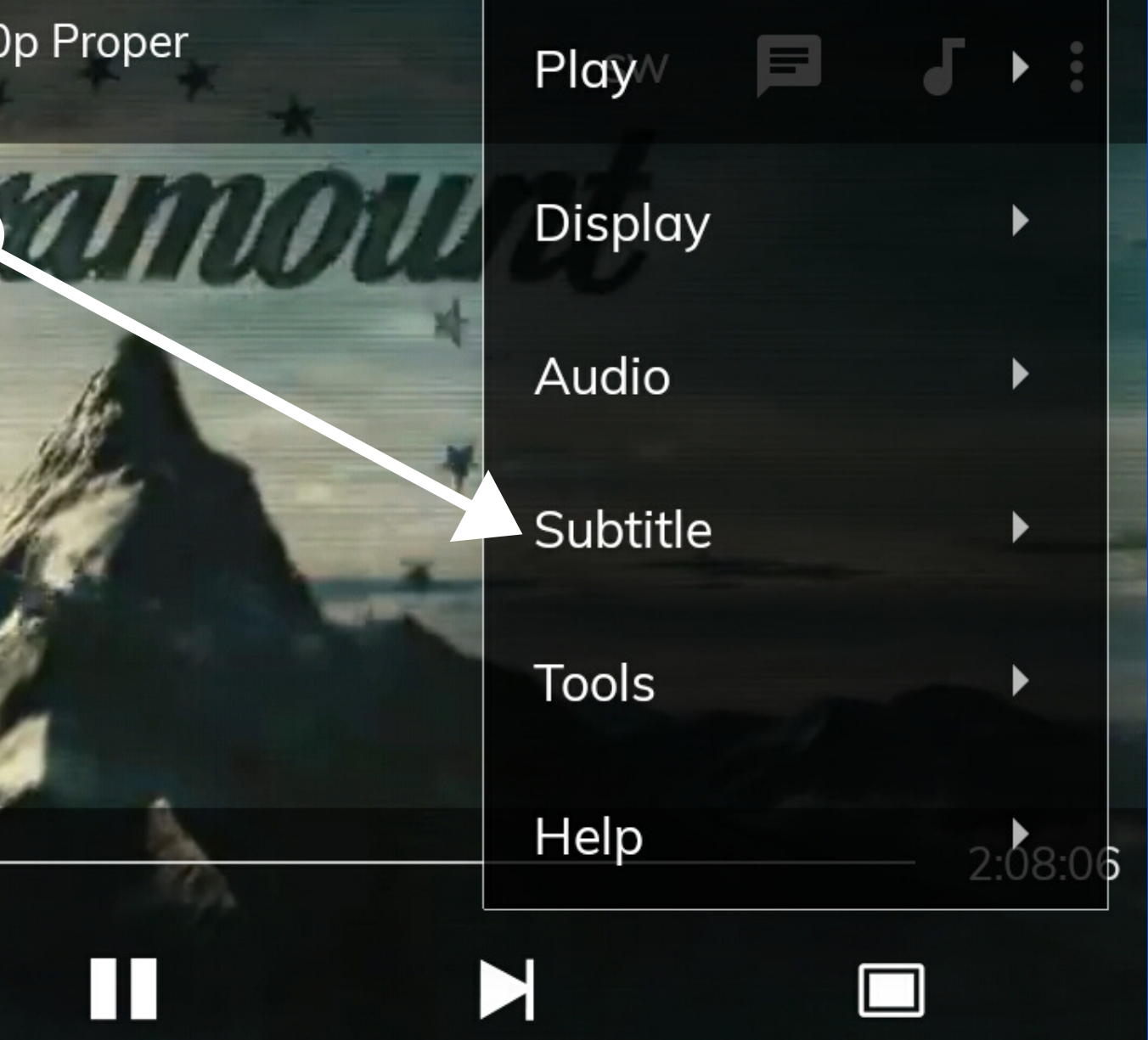

## **Click On Online Subtitles**

 $\mathbf{E}$ Terminator Dark Fate (2019) 720p Proper  $\leftarrow$ HDRip - HQ Line  $\rightarrow$ 00:35 8 K

### 图 ※ 3 全仙 31% ■ 18:25

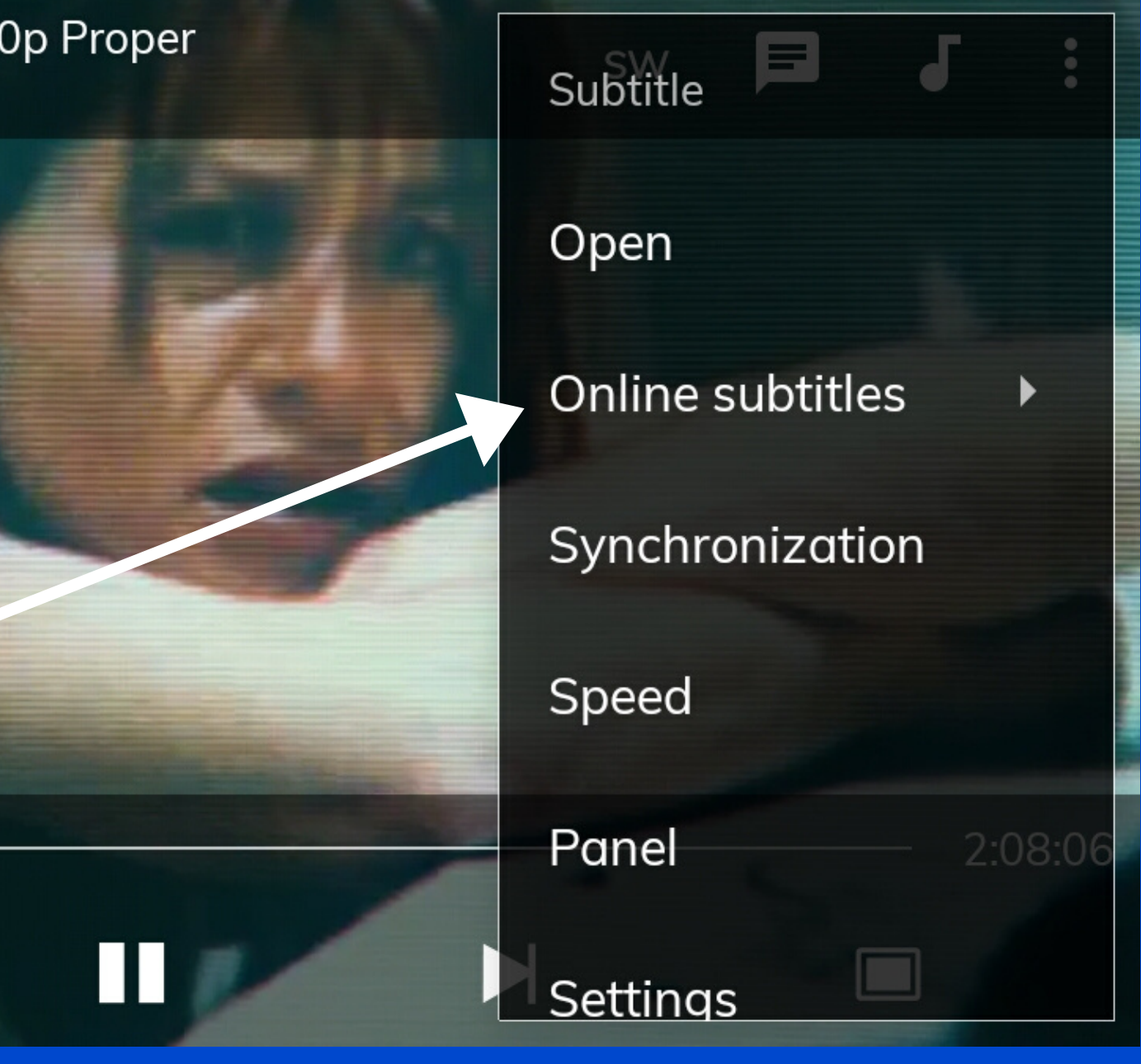

## **Click On Search**

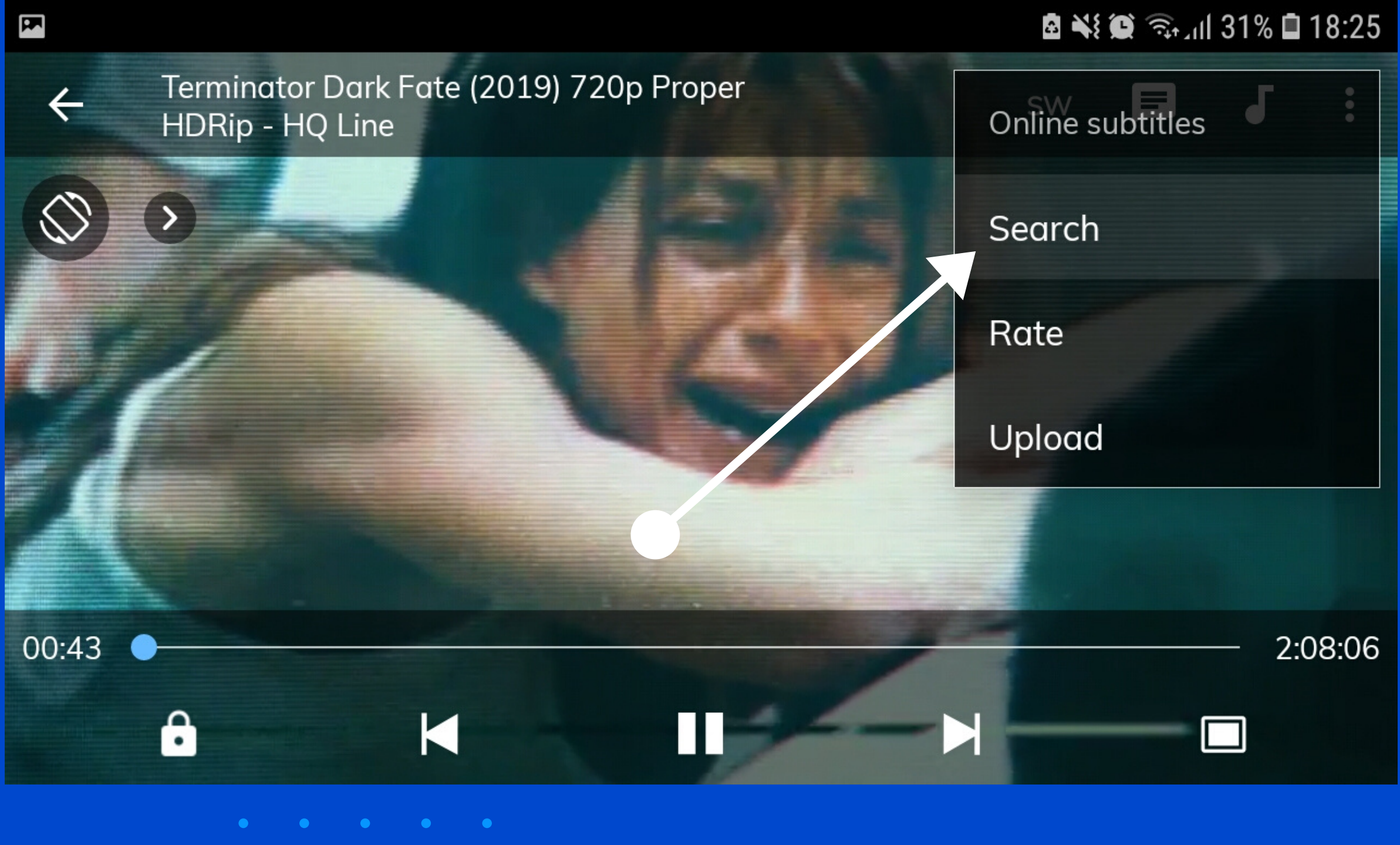

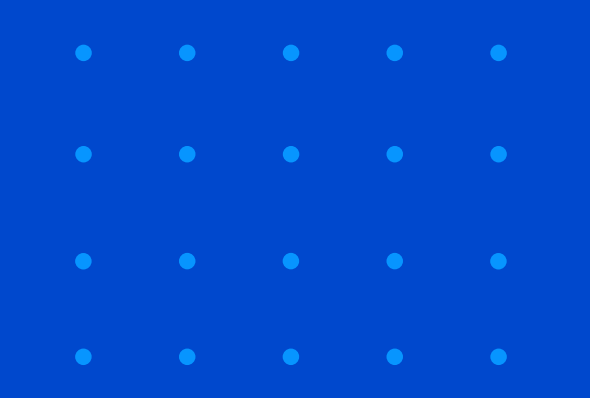

# **Click On Okay**

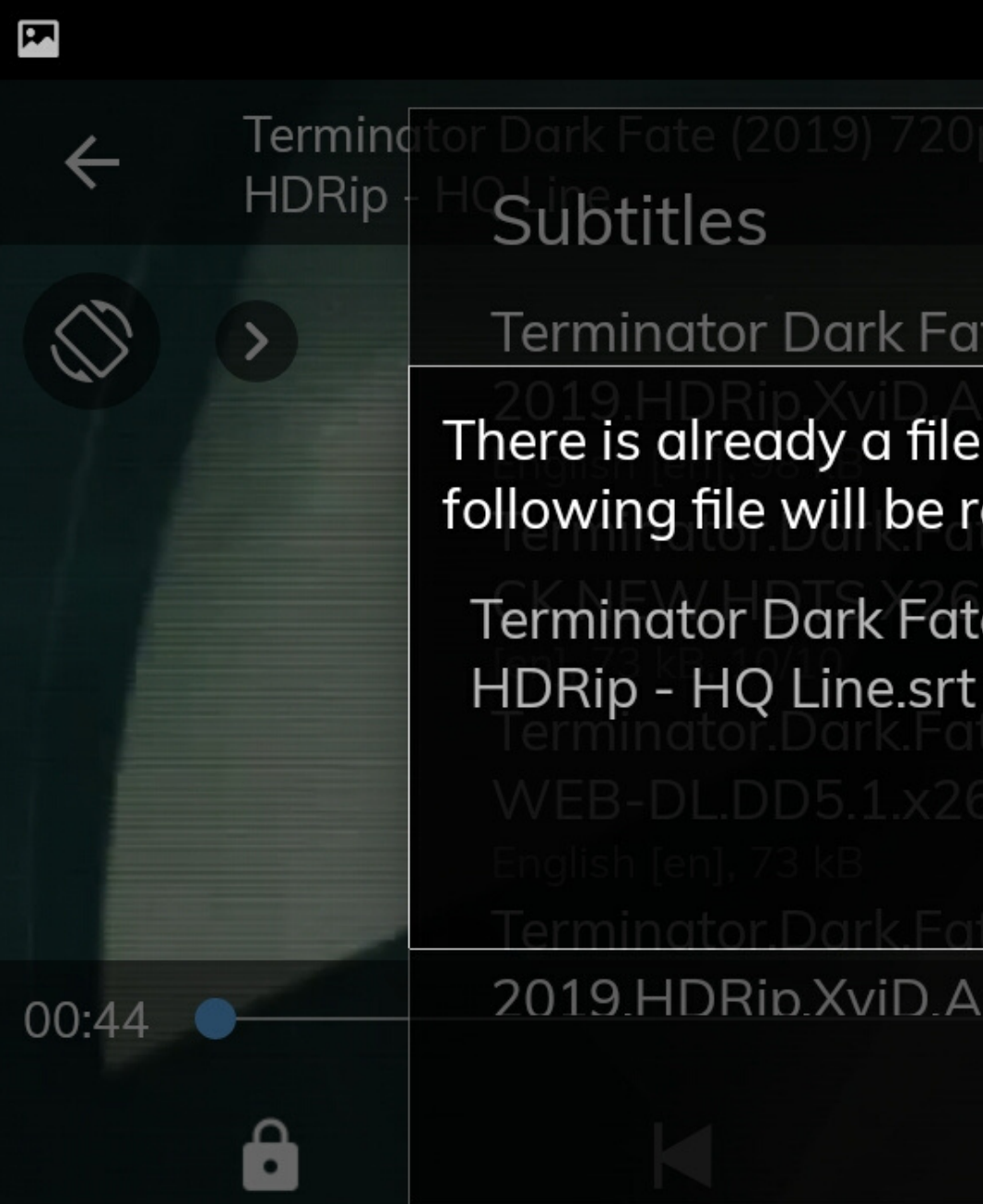

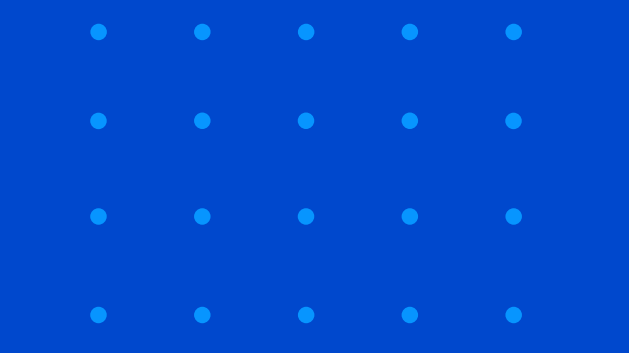

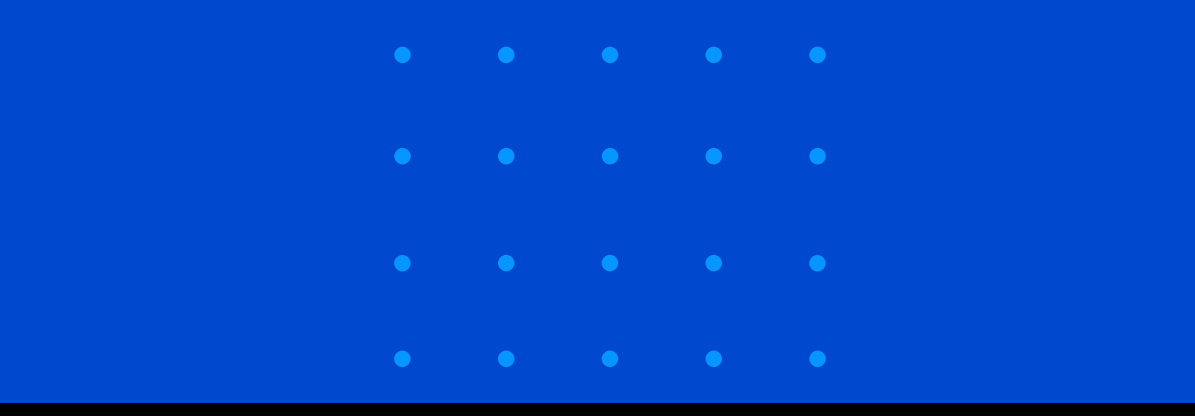

### 图 ※ 3 全山 31% ■ 18:26

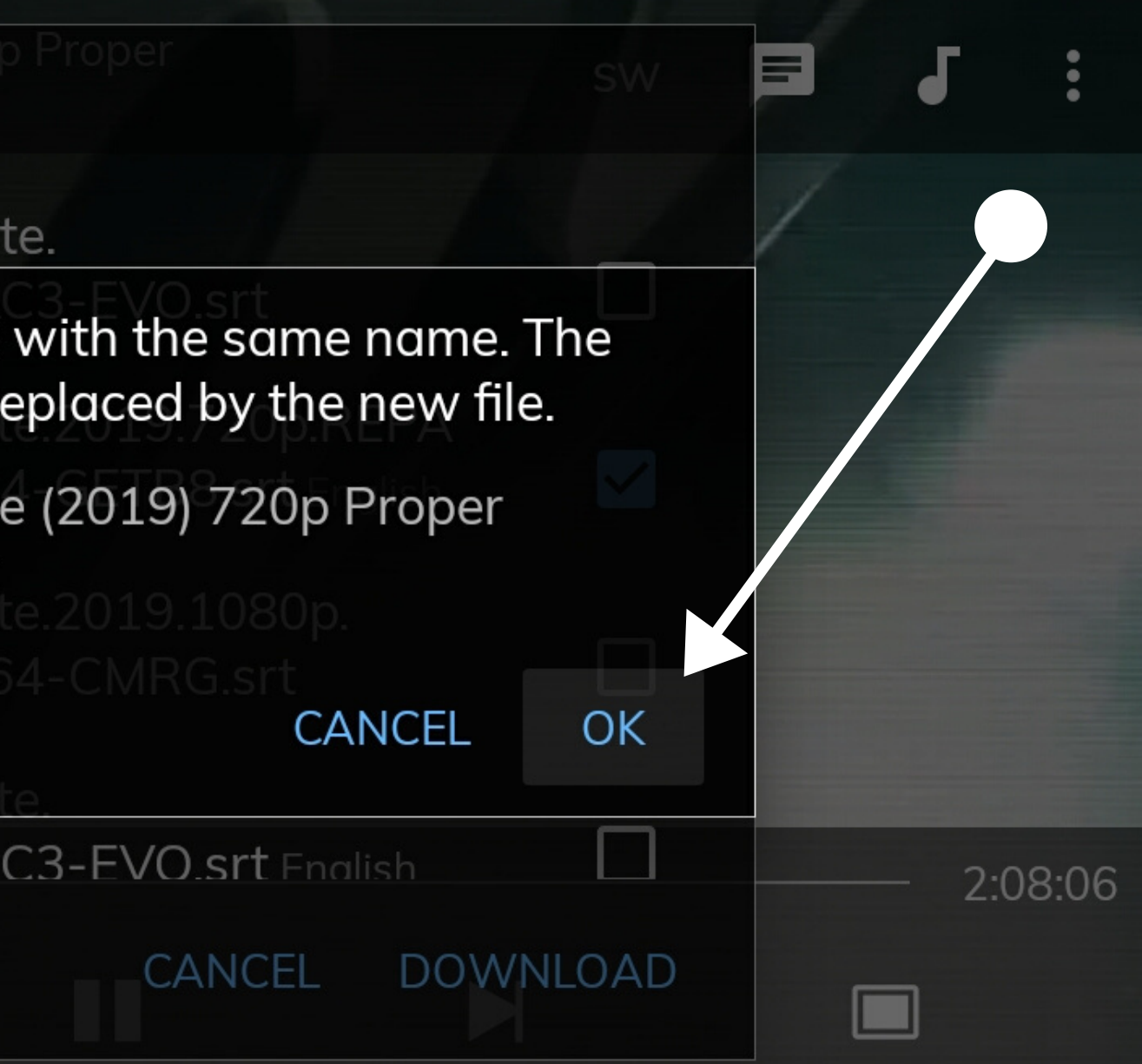

**Enter Your Search Text Click Okay**

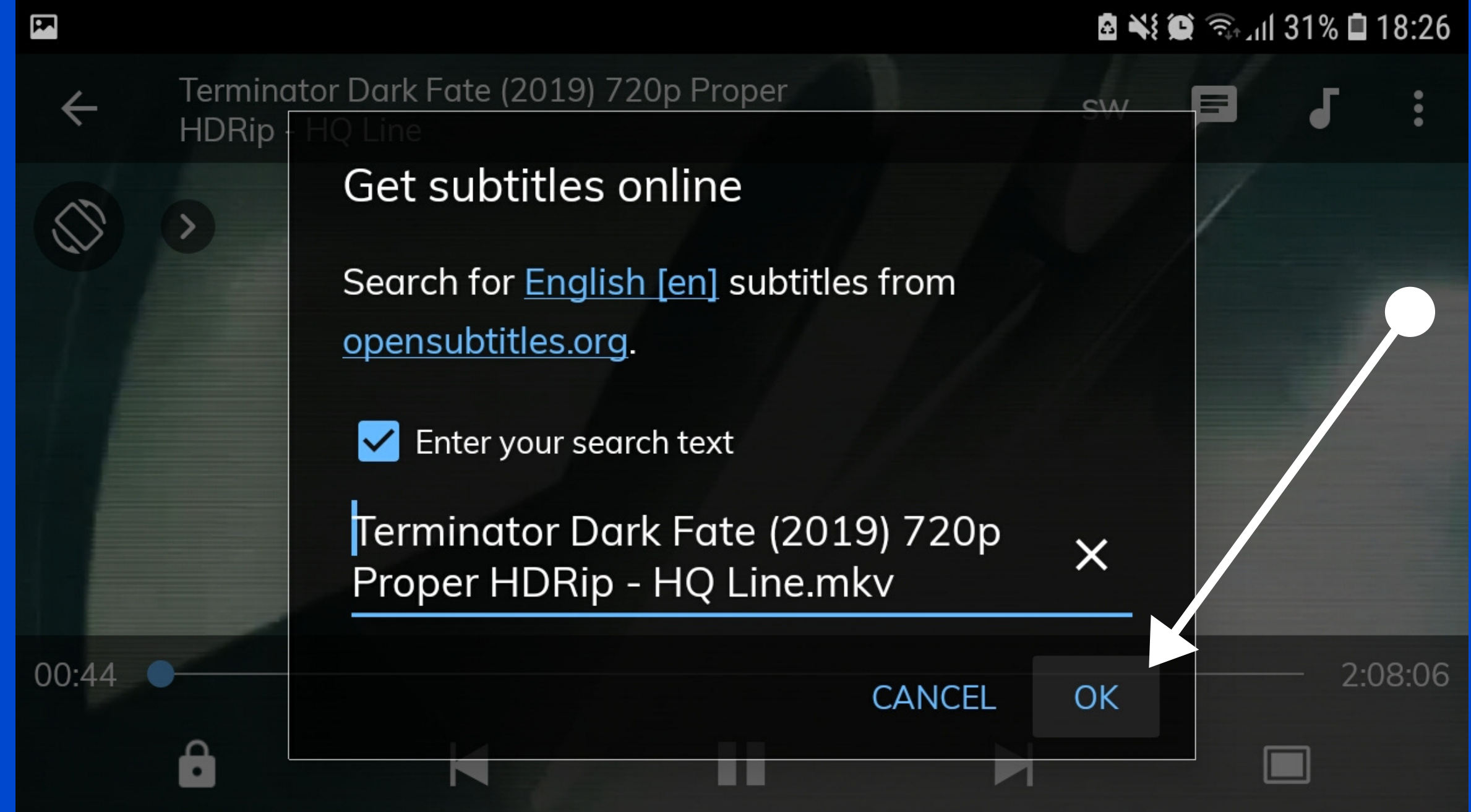

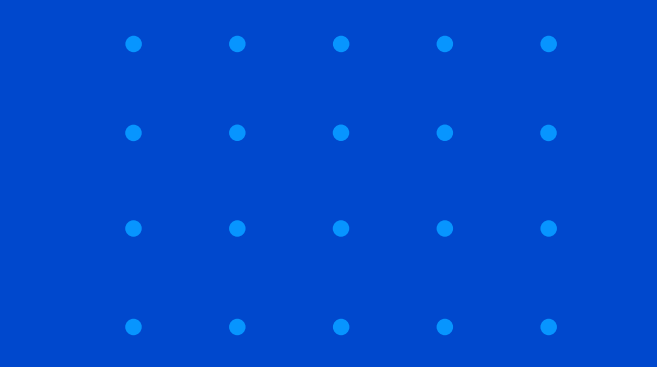

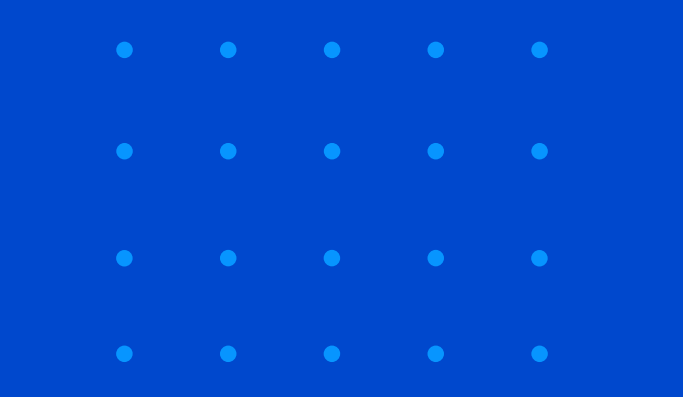

### Select Language and Download

Termino **HDRip** 

 $\left\vert \right\rangle$ 

8

 $\mathbf{E}$ 

00:44

**Subtitles** 

**Terminator Dark Fate.** 2019.HDRip.XviD.AC3-EVO.srt English [en], 98 kB

Terminator.Dark.Fate.2019.720p.REPA CK.NEW.HDTS.X264-GETB8.srt English [en], 73 kB, 10/10

Terminator.Dark.Fate.2019.1080p. WEB-DL.DD5.1.x264-CMRG.srt English [en], 73 kB Terminator.Dark.Fate. 2019 HDRip XviD AC3-EVO srt Fnalish

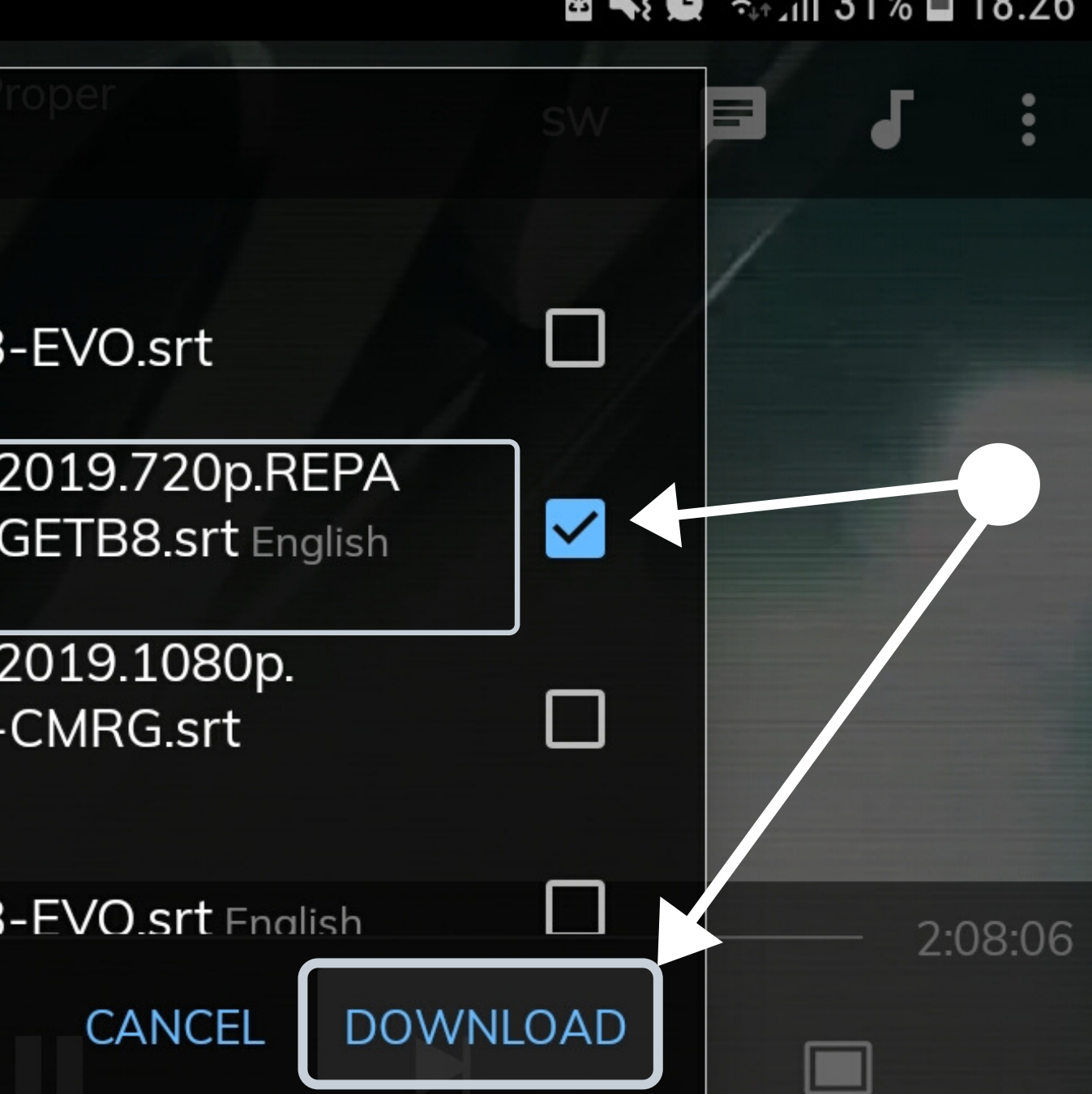

図 ※ 3 全 18:26

### **Now You Can See Subtitles**

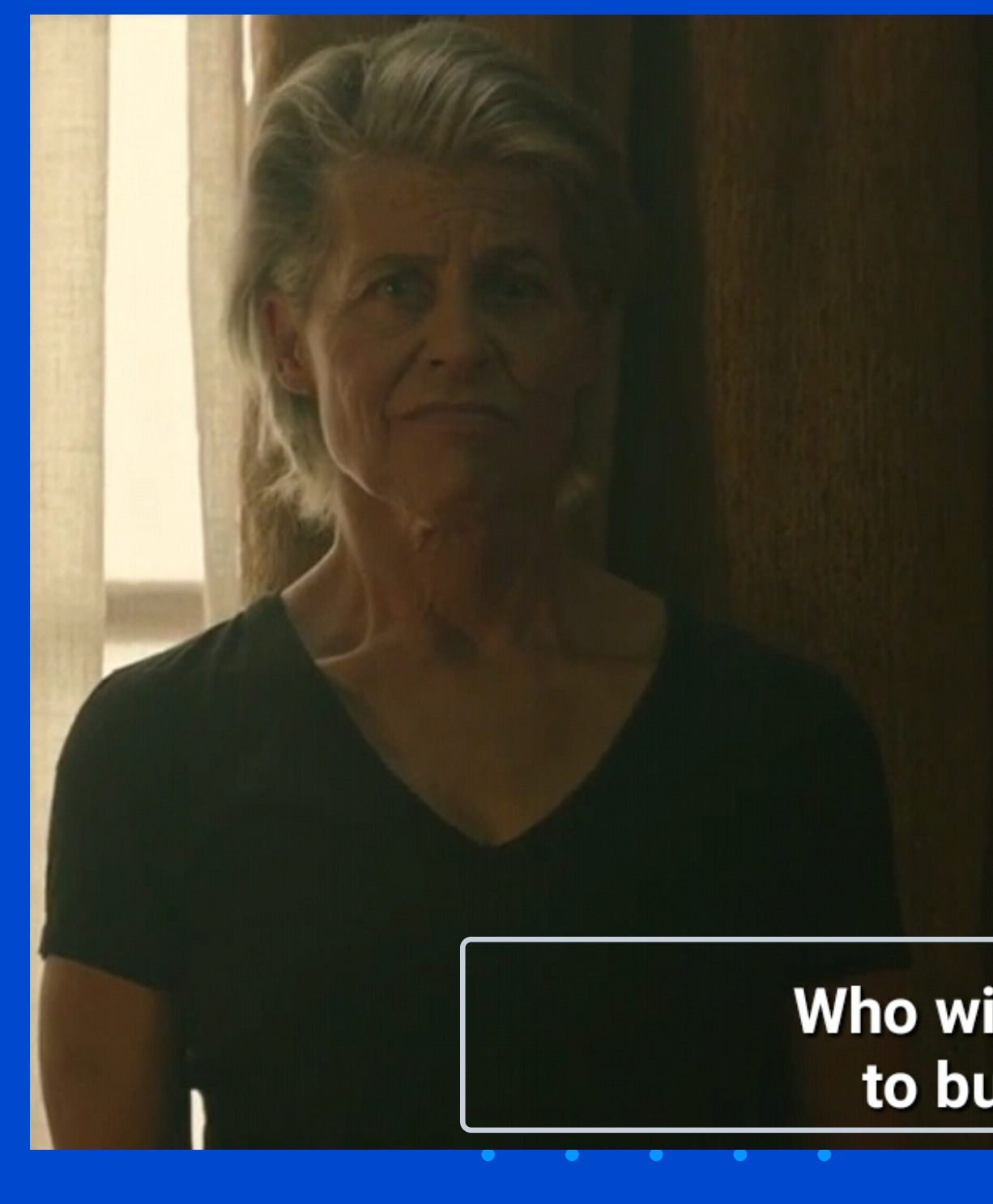

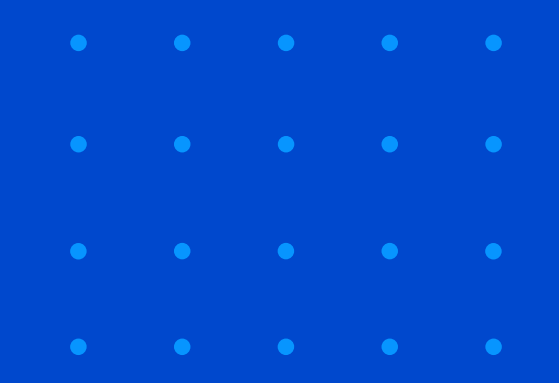

### Who will be there to bury him?